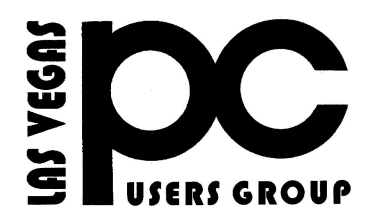

# *June 2015* TheBytes of Las Vegas

*A publication of the Las Vegas PC Users* Group <http://www.lvpcug.com/> *A non profit corporation serving the Las Vegas, Nevada area since 1985*

#### **SIGS (Special Interest Groups)**

*When you plan to attend a SIG meeting and have specific questions or problems you would like someone to work on or answer, please email us at info@lvpcug.org . This will help assure that we will try to have someone there with the expertise. The email Subject Line: SIG Help*

*The meeting formats for the Helping Hands & How-to SIGS are usually one-on-one help as compared to the Novice SIG which is group attendance with questions and answers from the audience during and after the presentations.*

### **UPCOMING CLUB EVENTS**

### **SIGs (Special Interest Groups)**

### Saturday July 4, 10am to 4pm

Helping Hands and How-to SIGs Location: Las Vegas JC Park - Clubhouse, 5805 W. Harmon Ave, Las Vegas 89103. Parking available on both sides of clubhouse. Nearest major intersection: Flamingo/Jones.

### Saturday, July 11, 1pm to 4pm

Novice SIG and Software & Product Review SIG

Location: ITT Technical Institute, 3825 W. Cheyenne Ave., North Las Vegas 89032 (between Decatur & Simmons).

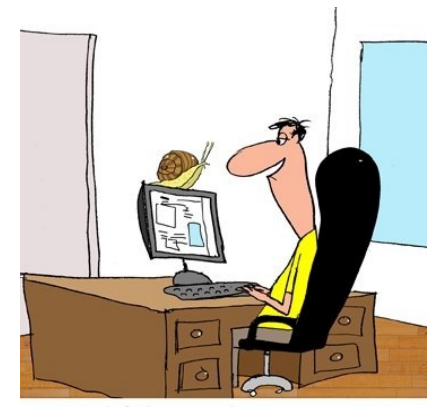

"Mind if I hang out by your computer? It's not often a snail meets something that's slower than it."

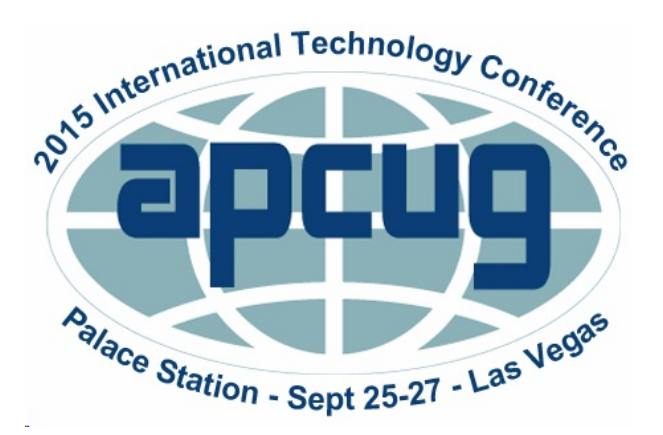

Early Bird Registration – \$85 through June 30

 Join us in Fabulous Las Vegas September  $25 - 27$ , 2015

APCUG's International Computer & Technology Conference Palace Station Hotel & Casino

 For detailed information – go to [http://bit.ly/2015APCUGConference%20](http://bit.ly/2015APCUGConference%20%20) 

# **How-to Workshop SIG June 6**

**1. How to put a shortcut on the desktop to open the browser to the homepage. 2. If you change hardware on your computer and it states "press 1 to continue" That is normal but what if states "press 1 to continue" every time it is started? 3. Set up an external hard drive. 4. Set up an SD memory card. 5. Set up a scanner. 6. Look for the cause of a slow computer. 7. Run ESET on line scan for infections. 8. Transfer photos from a smart phone to a computer. 9. How to use Malware bytes. 10. Download Windows 10 test.**

**11. Help understanding a web site.**

**12. Help getting on the internet. 13. How to copy files to and from a thumb drive.**

### **Novice SIG June 13**

**1. One visitor. 2. Good advise; do the Windows 10 compatibility test before you download Windows 10. Once you install Windows 10, you can not go back. 3. What free antivirus is best or where do you find out? 4. What methods are used to determine if a hard drive is bad? 5. Richard presented facts about .pdf files, including what to read them with, how to create them and four programs to modify them.**

FBI Alert Number I-061115-PSA June 11, 2015

#### **Gift Card Scams**

**While it is very popular to purchase, spend, and give others gift cards, the FBI would like to warn consumers of the potential for fraud. The online presence of the Secondary Gift Card Market has grown significantly in recent years. The Secondary Gift Card Market provides a venue for consumers to resell unwanted gift cards. However, criminal activity has been identified through sites facilitating such exchanges. There are both online and in-store venues for reselling gift cards. Kiosks and pawn shops are**

**an option for consumers who prefer to handle a transaction in person. Secondary Gift Card Market websites exist to exclusively buy and sell gift cards.**

#### **Some of the various types of gift card scams reported to the IC3 are as follows:**

**Victim sells a gift card on an auction site, receives payment for the sale, and sends the**

**PIN associated with the gift card to the buyer, who disputes the charge after using the gift card. Victim purchases an item on an auction site and is advised by the seller to purchase gift cards to pay for the transaction. After purchasing thousands of dollars in gift cards, the victim finds out the auction transaction is a scam. A Secondary Gift Card Market site agrees to**

**pay a victim for a discounted merchant gift card. The victim sends the code on the gift card, and the payment for the transaction was reversed. Thus, the buyer uses the gift card code to purchase an item and stops payment to the seller.**

**Consumers should beware of social media postings that appear to offer vouchers or gift cards, especially sites offering deals too good to be true, such as a free \$500 gift card. Some fraudulent offers may pose as Holiday promotions or contests. The fraudulent postings often look as if a friend shared the link. Oftentimes, these scams lead to online surveys designed to steal personal information. Never provide your personal information to an unknown party or untrustworthy website.**

#### **Tips to Prevent Gift Card Fraud:**

**Consumers can take several steps to protect themselves when buying and selling gift cards in the Secondary Gift Card Market, as listed below: Check Secondary Gift Card Market website reviews and only buy from or sell to reputable dealers. Check the gift card balance before and after purchasing the card to verify the correct balance on the card.**

**The re-seller of a gift card is responsible for ensuring the correct balance is on the gift**

**card, not the merchant whose name is on the gift card.**

**When selling a gift card through an online marketplace, do not provide the buyer with the card's PIN until the transaction is complete. Online purchases can be made using the PIN without having the physical card. When purchasing gift cards online, be leery of auction sites selling gift cards at a discount or in bulk.**

**When purchasing gift cards in a store, examine the protective scratch-off area on the back of the card for any evidence of tampering. If you believe you have been a victim of a gift**

**card scam, you may file a complaint, providing all relevant information, with the IC3 at**

**[www.IC3.gov.](http://www.IC3.gov.)**

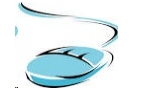

 **Free is Not Free**

**[https://askleo.com/free-is-not-free/?awt\\_](https://askleo.com/free-is-not-free/?awt_l=KGIoZ&awt_m=J6XtQUHO2JdfbL) [l=KGIoZ&awt\\_m=J6XtQUHO2JdfbL](https://askleo.com/free-is-not-free/?awt_l=KGIoZ&awt_m=J6XtQUHO2JdfbL)**

**How to Generate a Battery Health Report on Windows 8 or Windows 10**

**[http://www.howtogeek.com/217010/how-to-gen](http://www.howtogeek.com/217010/how-to-generate-a-battery-health-report-on-windows-8-or-windows-10/) [erate-a-battery-health-report-on-windows-8-or](http://www.howtogeek.com/217010/how-to-generate-a-battery-health-report-on-windows-8-or-windows-10/) [-windows-10/](http://www.howtogeek.com/217010/how-to-generate-a-battery-health-report-on-windows-8-or-windows-10/)**

# **I'm getting really excited about Windows 10**

**[http://www.howtogeek.com/217402/why](http://www.howtogeek.com/217402/why-im-excited-about-windows-10-and-you-should-be-too/) [-im-excited-about-windows-10-and-you](http://www.howtogeek.com/217402/why-im-excited-about-windows-10-and-you-should-be-too/)[should-be-too/](http://www.howtogeek.com/217402/why-im-excited-about-windows-10-and-you-should-be-too/)** 

# **5 Ways to Test the Hardware of Your New or Used PC**

**[http://www.guidingtech.com/41727/tes](http://www.guidingtech.com/41727/test-hardware-new-used-pc/) [t-hardware-new-used-pc/](http://www.guidingtech.com/41727/test-hardware-new-used-pc/)**

**23 Hidden Chrome Features**

**[http://www.pcmag.com/slideshow/stor](http://www.pcmag.com/slideshow/story/323996/23-hidden-chrome-features-that-will-make-your-life-easier) [y/323996/23-hidden-chrome-features-t](http://www.pcmag.com/slideshow/story/323996/23-hidden-chrome-features-that-will-make-your-life-easier) [hat-will-make-your-life-easier](http://www.pcmag.com/slideshow/story/323996/23-hidden-chrome-features-that-will-make-your-life-easier)**

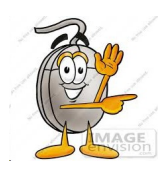

# **Control Panel secrets**

**[http://www.pcmag.com/article2/0,2817,24836](http://www.pcmag.com/article2/0,2817,2483646,00.asp?mailing_id=1243443&mailing=whatsnewnow&mailingID=77EA2FFFDDA75684B6F0D7AAFE84DF57) [46,00.asp?mailing\\_id=1243443&mailing=wha](http://www.pcmag.com/article2/0,2817,2483646,00.asp?mailing_id=1243443&mailing=whatsnewnow&mailingID=77EA2FFFDDA75684B6F0D7AAFE84DF57) [tsnewnow&mailingID=77EA2FFFDDA75684](http://www.pcmag.com/article2/0,2817,2483646,00.asp?mailing_id=1243443&mailing=whatsnewnow&mailingID=77EA2FFFDDA75684B6F0D7AAFE84DF57) [B6F0D7AAFE84DF57](http://www.pcmag.com/article2/0,2817,2483646,00.asp?mailing_id=1243443&mailing=whatsnewnow&mailingID=77EA2FFFDDA75684B6F0D7AAFE84DF57)**

# **Microsoft Family Safety**

**[http://www.howtogeek.com/201606/completel](http://www.howtogeek.com/201606/completely-protect-your-windows-pc-with-microsoft-family-safety/) [y-protect-your-windows-pc-with-microsoft-fa](http://www.howtogeek.com/201606/completely-protect-your-windows-pc-with-microsoft-family-safety/) [mily-safety/](http://www.howtogeek.com/201606/completely-protect-your-windows-pc-with-microsoft-family-safety/)**

**USB devices are apparently more dangerous than we've ever imagined**

**[http://www.howtogeek.com/203061/do](http://www.howtogeek.com/203061/don%E2%80%99t-panic-but-all-usb-devices-have-a-massive-security-problem/) [n%E2%80%99t-panic-but-all-usb-dev](http://www.howtogeek.com/203061/don%E2%80%99t-panic-but-all-usb-devices-have-a-massive-security-problem/) [ices-have-a-massive-security-problem/](http://www.howtogeek.com/203061/don%E2%80%99t-panic-but-all-usb-devices-have-a-massive-security-problem/)**

# **keyboard testing website**

**<http://www.keyboardtester.com/>**

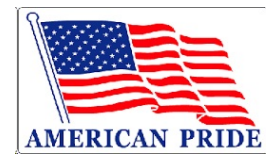

# **Don't Just Move Photos to an External Drive: That's NOT a Backup**

**[http://www.howtogeek.com/218403/dont-just-m](http://www.howtogeek.com/218403/dont-just-move-photos-to-an-external-drive-thats-not-a-backup/) [ove-photos-to-an-external-drive-thats-not-a-bac](http://www.howtogeek.com/218403/dont-just-move-photos-to-an-external-drive-thats-not-a-backup/) [kup/](http://www.howtogeek.com/218403/dont-just-move-photos-to-an-external-drive-thats-not-a-backup/)**

**What Files Should You Backup On Your Windows PC?**

**[http://www.howtogeek.com/howto/30173/what-f](http://www.howtogeek.com/howto/30173/what-files-should-you-backup-on-your-windows-pc/) [iles-should-you-backup-on-your-windows-pc/](http://www.howtogeek.com/howto/30173/what-files-should-you-backup-on-your-windows-pc/)**

### **How to Automatically Upload Photos From Your Digital Camera**

**[http://www.howtogeek.com/209493/how-to-auto](http://www.howtogeek.com/209493/how-to-automatically-upload-photos-from-a-digital-camera-not-just-a-smartphone/) [matically-upload-photos-from-a-digital-camera](http://www.howtogeek.com/209493/how-to-automatically-upload-photos-from-a-digital-camera-not-just-a-smartphone/)[not-just-a-smartphone/](http://www.howtogeek.com/209493/how-to-automatically-upload-photos-from-a-digital-camera-not-just-a-smartphone/)**

**How to Buy an SD Card: Speed Classes, Sizes, and Capacities Explained**

**[http://www.howtogeek.com/189897/how](http://www.howtogeek.com/189897/how-to-buy-an-sd-card-speed-classes-sizes-and-capacities-explained/)[to-buy-an-sd-card-speed-classes-sizes-an](http://www.howtogeek.com/189897/how-to-buy-an-sd-card-speed-classes-sizes-and-capacities-explained/) [d-capacities-explained/](http://www.howtogeek.com/189897/how-to-buy-an-sd-card-speed-classes-sizes-and-capacities-explained/)**

**Windows 10 Is Almost Here: Here's What You Need to Know**

**[http://www.howtogeek.com/218880/windows-10](http://www.howtogeek.com/218880/windows-10-is-almost-here-heres-what-you-need-to-know/) [-is-almost-here-heres-what-you-need-to-know/](http://www.howtogeek.com/218880/windows-10-is-almost-here-heres-what-you-need-to-know/)**

**Windows 10: Nine things you need to know**

[http://www.cnet.com/how-to/windows-10-what-yo](http://www.cnet.com/how-to/windows-10-what-you-need-to-know/?tag=nl.e214&s_cid=e214&ttag=e214&ftag=CAD3c77551) [u-need-to-know/?tag=nl.e214](http://www.cnet.com/how-to/windows-10-what-you-need-to-know/?tag=nl.e214&s_cid=e214&ttag=e214&ftag=CAD3c77551)**&s\_cid=e214&ttag= [e214&ftag=CAD3c77551](http://www.cnet.com/how-to/windows-10-what-you-need-to-know/?tag=nl.e214&s_cid=e214&ttag=e214&ftag=CAD3c77551)**

#### LVPCUG Officers

for fiscal year May 1, 2015 thru April 30, 2016 President: Ceazar Dennis Vice President: Charles Frederick Executive Director: Lee Eastburn Secretary: Jo Anne Rush Treasurer: Linda DiGiovanni

**Membership in LVPCUG is your biggest bang for the buck. Where else can you learn, have problems diagnosed and get help fixing your hardware for \$30 per year?**

Dues are \$30 per year. Checks should be made payable to LVPCUG and sent to: P.O. Box 363772 North Las Vegas, NV 89036 or can be paid in cash at any meeting.

#### **OUR WEBSITE**

#### **[www.lvpcug.org](http://www.lvpcug.org)**

**The Bytes of Las Vegas is published by the Las Vegas PC Users Group of Las Vegas, Nevada. Linda DiGiovanni, Editor**

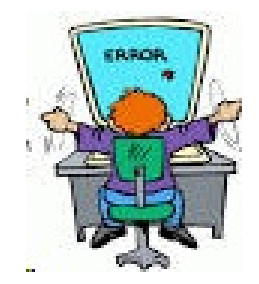